## PAID CHARGES AGING REPORT

The PCard Paid Charges Aging Report is a historical report of charges by cardholder, by month.

The Aging Report is a helpful tool for internal control. There is a certification statement at the bottom of the report where Cardholders and Reconcilers/Approvers sign to certify that the charges are for legitimate UF business. It is a best business practice to have cardholders sign the report each month.

The report can also be used to find vouchers in error.

A "PCard Paid Charges Aging Report" is generated in myUFL via Enterprise Reporting.

The report is found using the following navigation:

myUFL >Main Menu >Enterprise Analytics >Access Enterprise Analytics a new window will open >Team content > Financial Information >Purchasing >PCard Paid Charges Aging Report

| TEAM CONTENT | <b>UF</b> myUFL Enterprise Reporting |  |  |  |  |  |  |
|--------------|--------------------------------------|--|--|--|--|--|--|
|              | 습 Home                               |  |  |  |  |  |  |
|              | Q Search                             |  |  |  |  |  |  |
|              | My content                           |  |  |  |  |  |  |
| -            | Team content                         |  |  |  |  |  |  |
|              | C Recent                             |  |  |  |  |  |  |

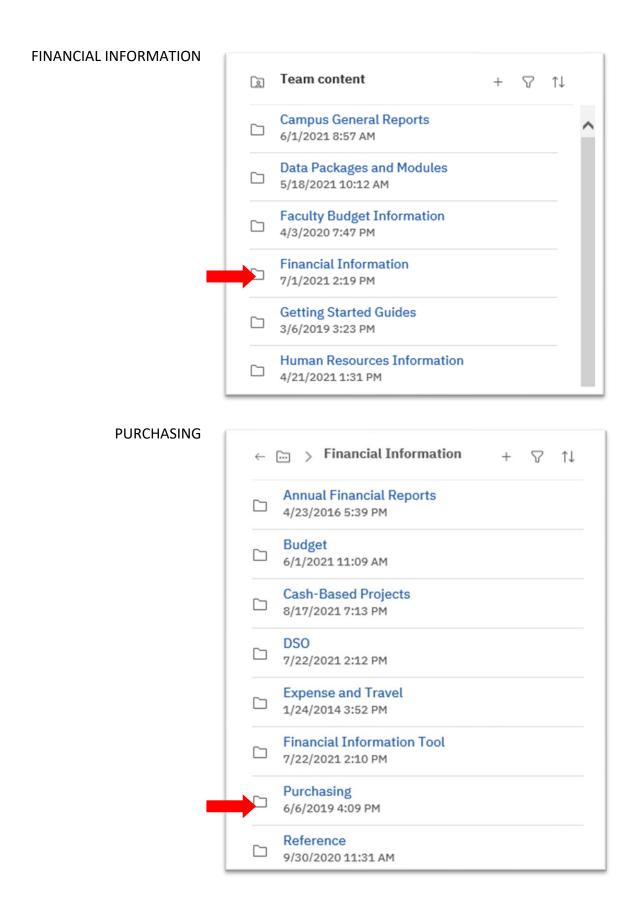

## PCARD PAID CHARGES AGING REPORT

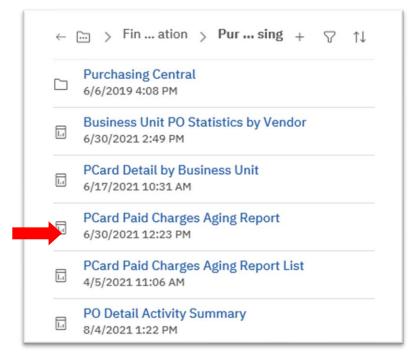

## P-Card Paid Charges Aging Report Prompts

Select the month of the report to be viewed by using the drop-down window

Type in the calendar Year

Use the drop-down window to locate the four-digit Department ID

The box below will populate with all cardholders who have ever had a card in that BU

Select the cardholder(s) and then

- Use the "Select All" option at the lower right of the window to select all cardholders
- Select one cardholder by clicking on the cardholder's name
- Select more than one cardholder by holding down the Control key and clicking on individual names

| Required Prompts<br>Select Month: (Required)                                                                                                    |  |  |  |  |  |  |  |  |  |
|----------------------------------------------------------------------------------------------------|--|--|--|--|--|--|--|--|--|
| * June                                                                                                    |  |  |  |  |  |  |  |  |  |
| AND<br>Enter Calendar Year: (Required)<br>* 2020                                                                                                    |  |  |  |  |  |  |  |  |  |
| AND<br>Select Cardholder Business Unit: (Required)                                                                                                    |  |  |  |  |  |  |  |  |  |
| * 2103                                                                                                    |  |  |  |  |  |  |  |  |  |
| Optional Prompt<br>Select Cardholder(s):<br>36616570 - Deal,Lisa S<br>26566770 - Loper,Theresa I<br>54960580 - Morris,Gail<br>99845531 - Penn,Suzanne I<br>63702045 - Penny,Shannon C<br>91411989 - Wilkins,Jerrica |  |  |  |  |  |  |  |  |  |
| 16366167 - Wood, Theresa A<br>Select all Deselect all                                                                                                    |  |  |  |  |  |  |  |  |  |
|                                                                                                    |  |  |  |  |  |  |  |  |  |
| Cancel < Back Next > Finish                                                                                                    |  |  |  |  |  |  |  |  |  |

At the bottom of the page lick "Finish"

A separate report will return for each cardholder selected.

|                                              | P-Card Paid Charges Aging Report for April 2011<br>Cost Center Key: Department FS - Budget Ref - Account - Fund - Program - Project - Flex Code - Source<br>26566770 - Loper,Theresa |             |            |          |       |                           |                            |                        |        |            |          |                                          | 8/2017                             |
|----------------------------------------------|----------------------------------------------------------------------------------------------------|-------------|------------|----------|-------|---------------------------|----------------------------|------------------------|--------|------------|----------|------------------------------------------|------------------------------------|
| Dist                                         | Trans                                                                                                    | Trans #     | Billing    | Approved | Age   | Merchant                  | Description                | Voucher                | Budget | Accounting | Amount   | Cost Center                              |                                    |
| 1                                            | 04/15/11                                                                                                    | TXN01580730 | 04/20/11   | 04/21/11 | 1 day | PARIS LV CASINO FRONT DSK | NAPCP Hotel TLoper/JDudley | 03276454               | Valid  | 04/21/11   | \$599.63 | 64402000 - CRRNT - 771200 - 101 - 6100 - |                                    |
|                                              | Average Paid Charge Amount: \$599.                                                                                                    |             |            |          |       |                           |                            |                        |        |            |          |                                          | \$599.63<br>\$599.63<br>1 day<br>1 |
| Reconciler/Approver Cardholder Theresa Loper |                                                                                                    |             |            |          |       |                           |                            |                        |        |            |          |                                          |                                    |
|                                              | ACCORE.                                                                                                    | andport     | Name Typed |          |       |                           | Signature                  |                        |        |            |          | Signature                                |                                    |
|                                              |                                                                                                    |             |            |          |       |                           |                            | Report Total: \$599.63 |        |            |          |                                          |                                    |

The approver and the cardholder should sign the Certification statement.

Review the report for line items/vouchers in the Budget Status "Error" and take appropriate action.

For information on correcting budget errors see HR's <u>*Correcting Voucher Budget Errors*</u> Instruction Guide.